**AminetPart**

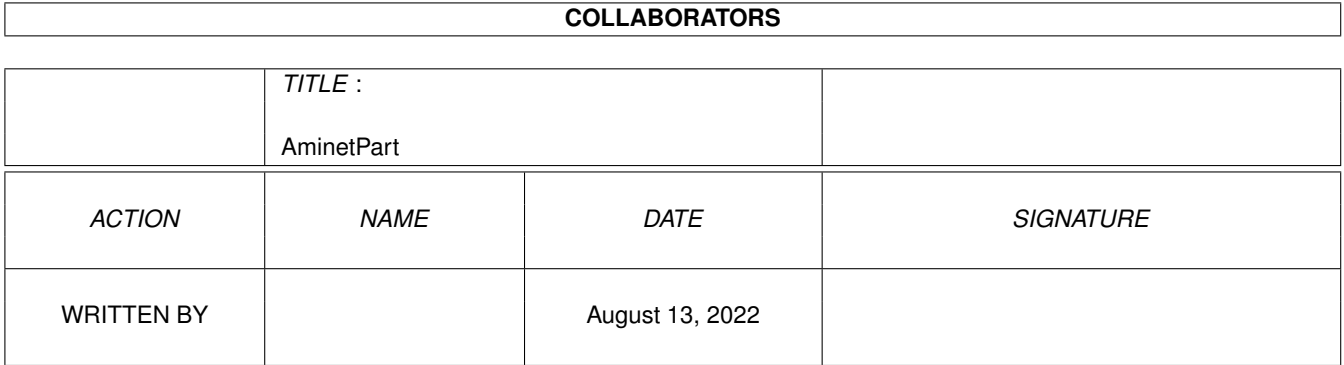

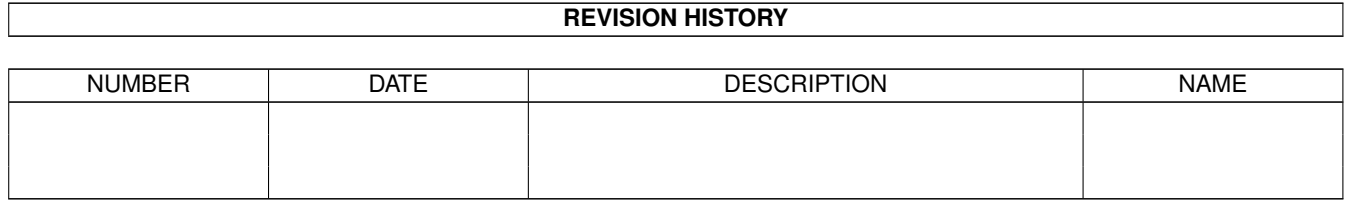

# **Contents**

#### 1 AminetPart [1](#page-3-0)

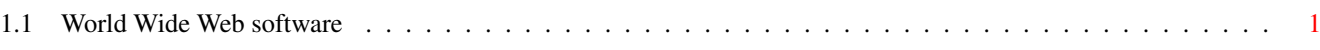

## <span id="page-3-0"></span>**Chapter 1**

# **AminetPart**

### <span id="page-3-1"></span>**1.1 World Wide Web software**

Click name to unpack, description to read the readme or get help

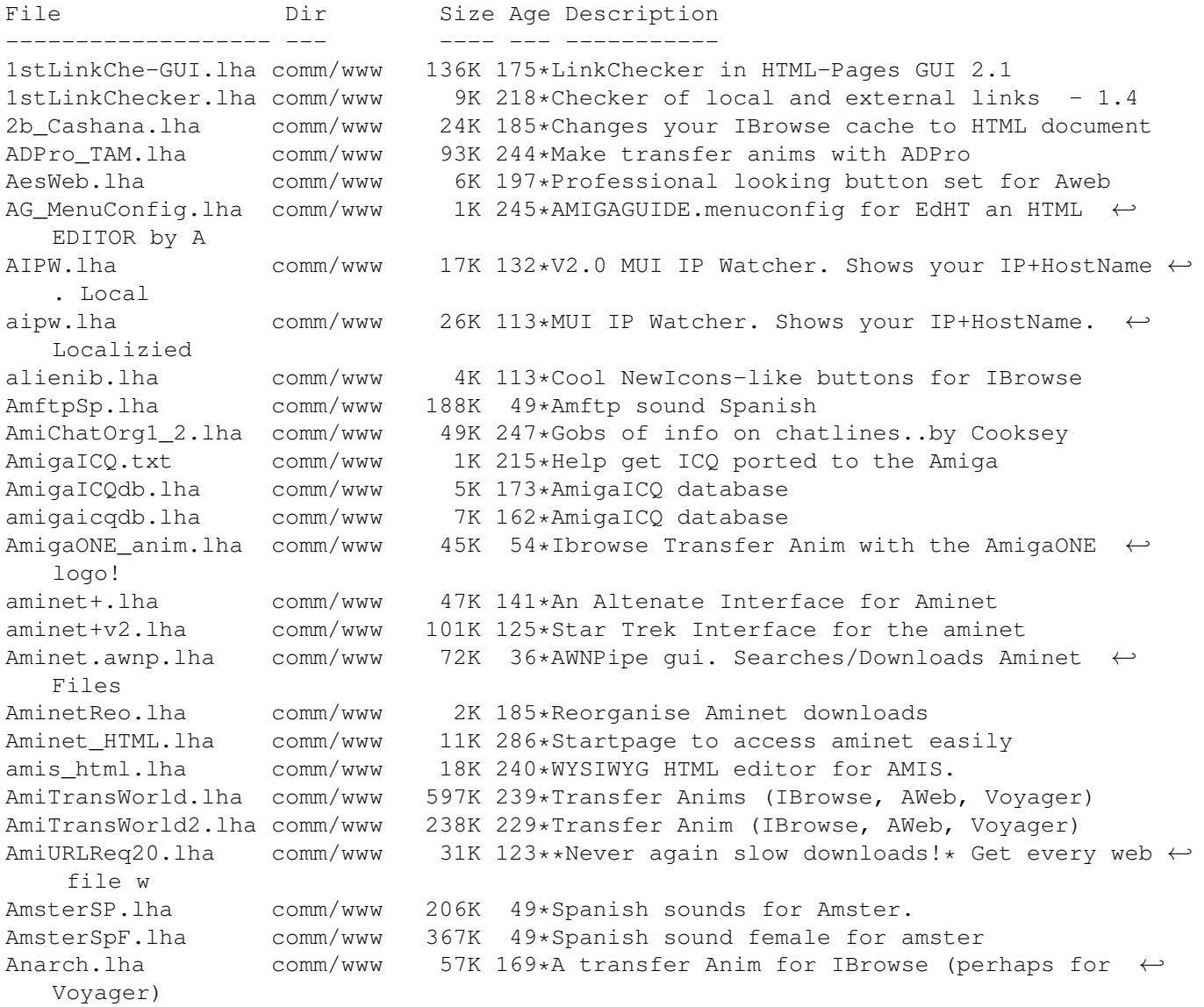

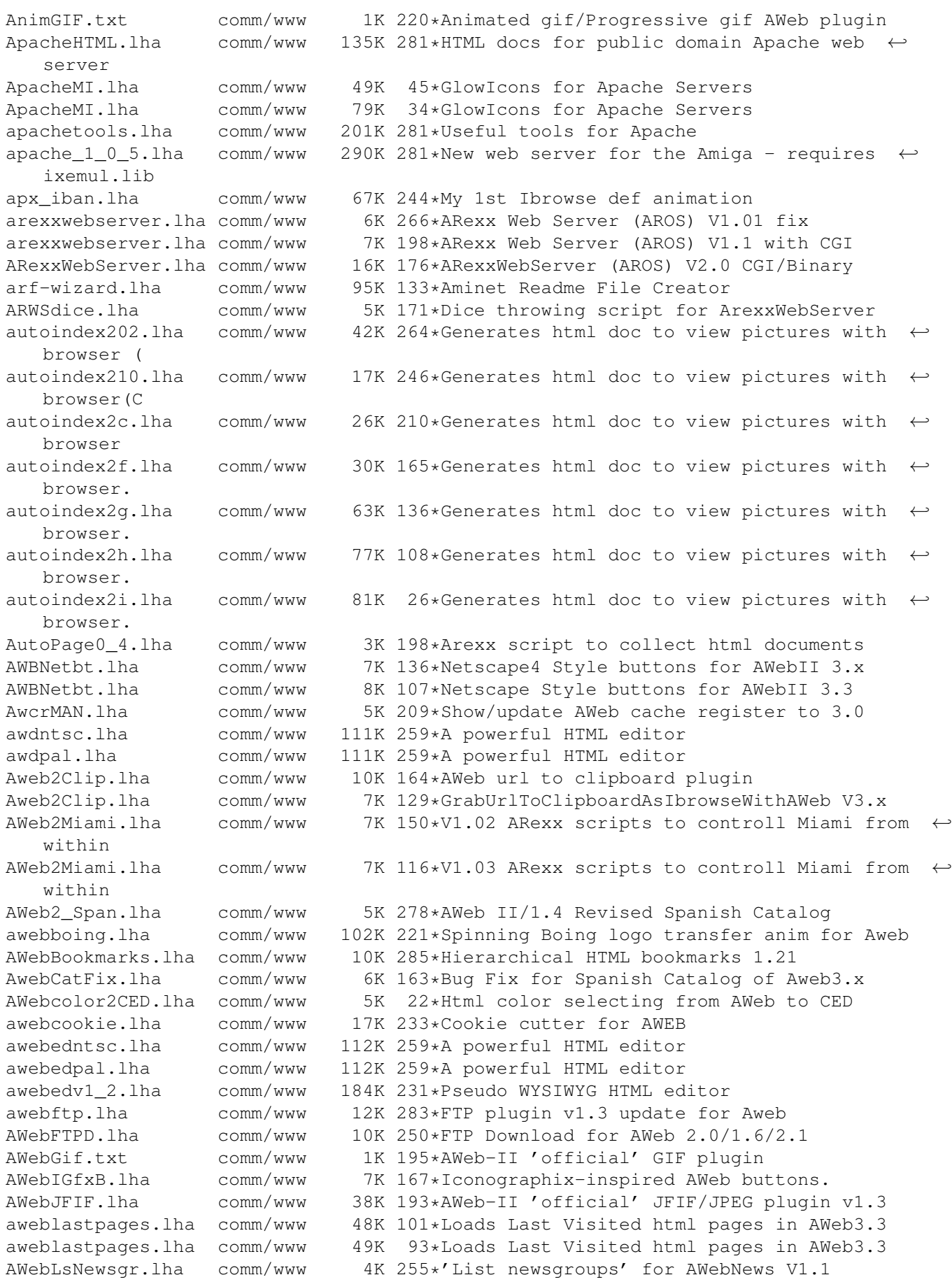

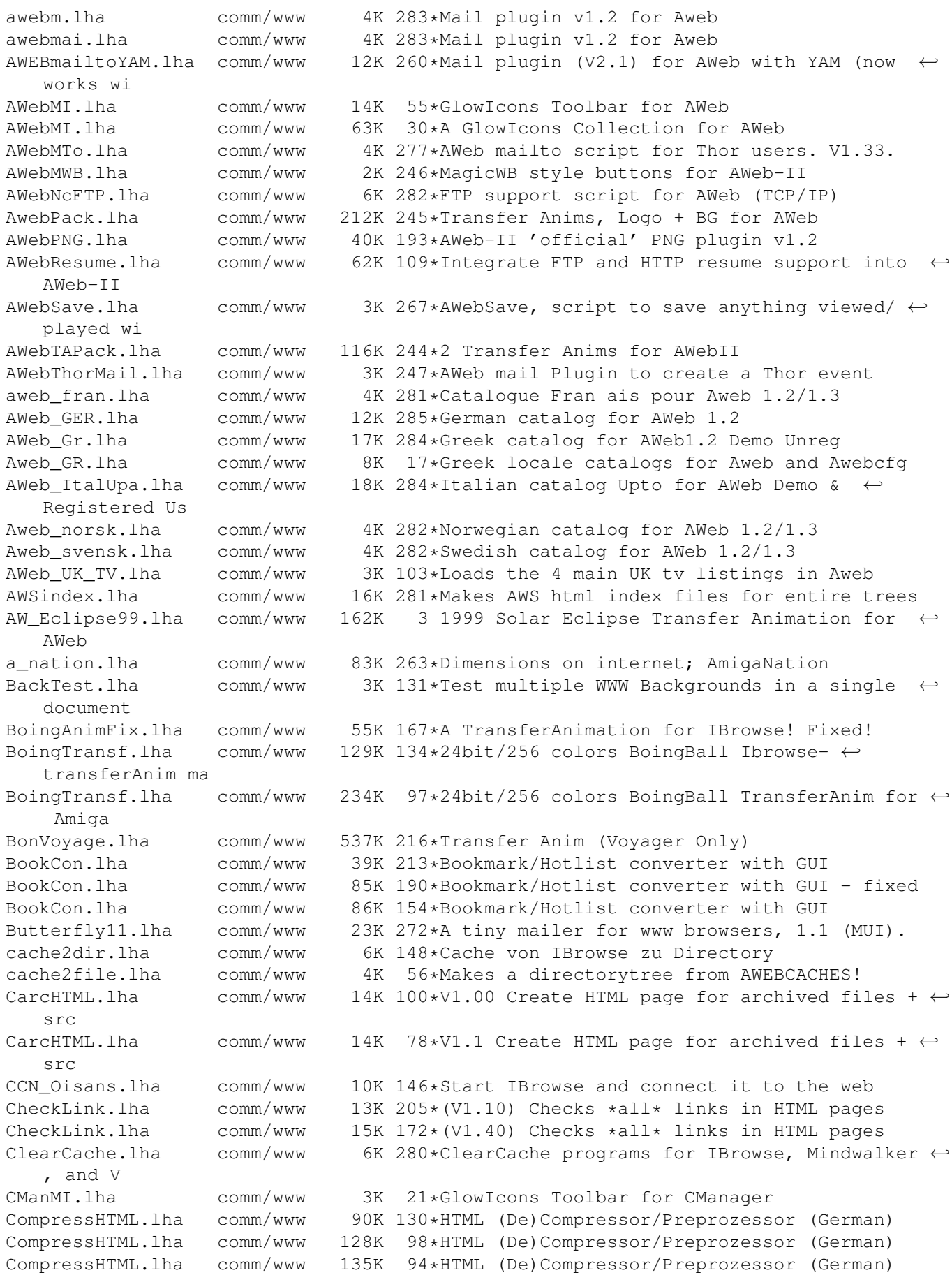

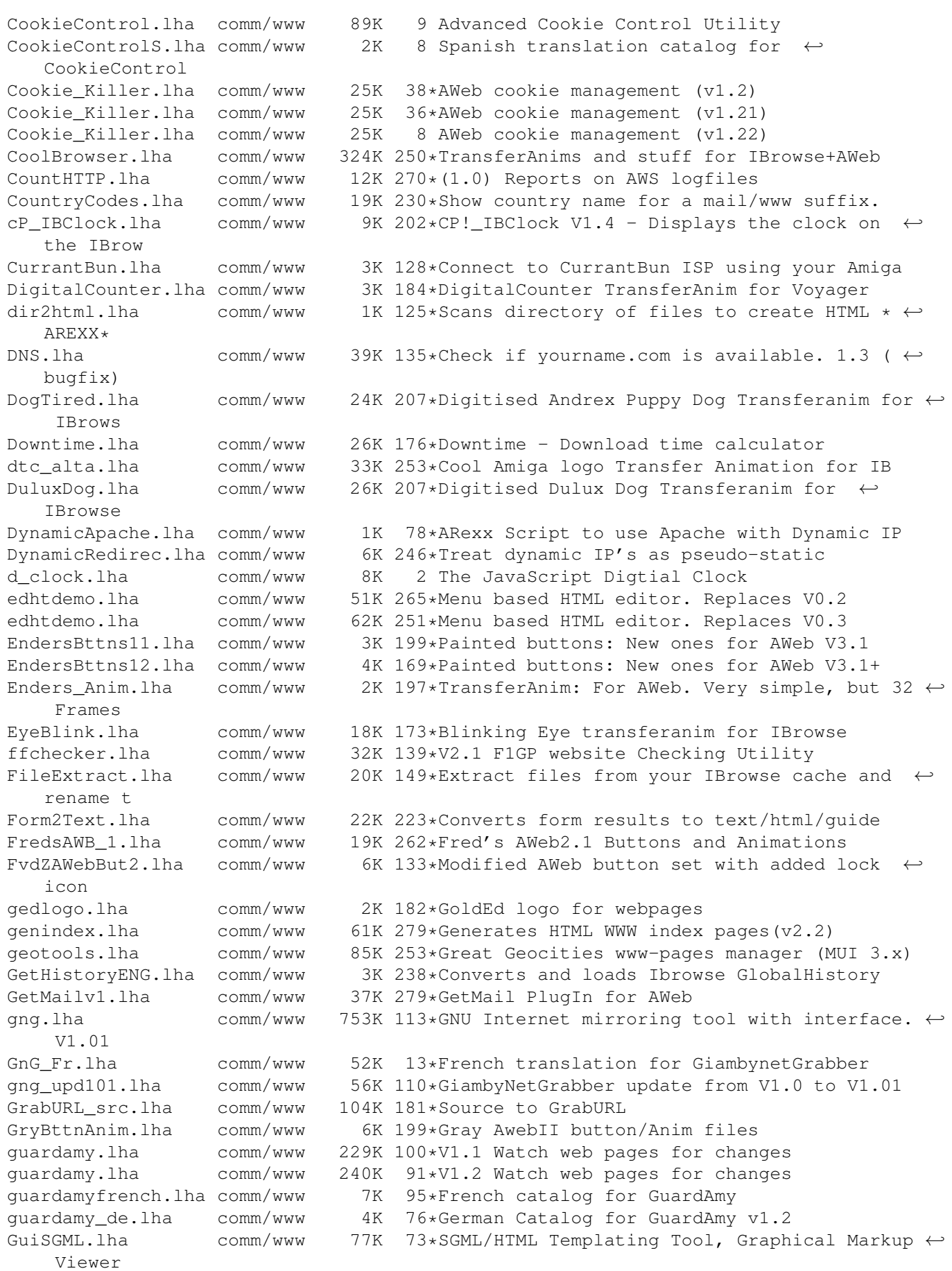

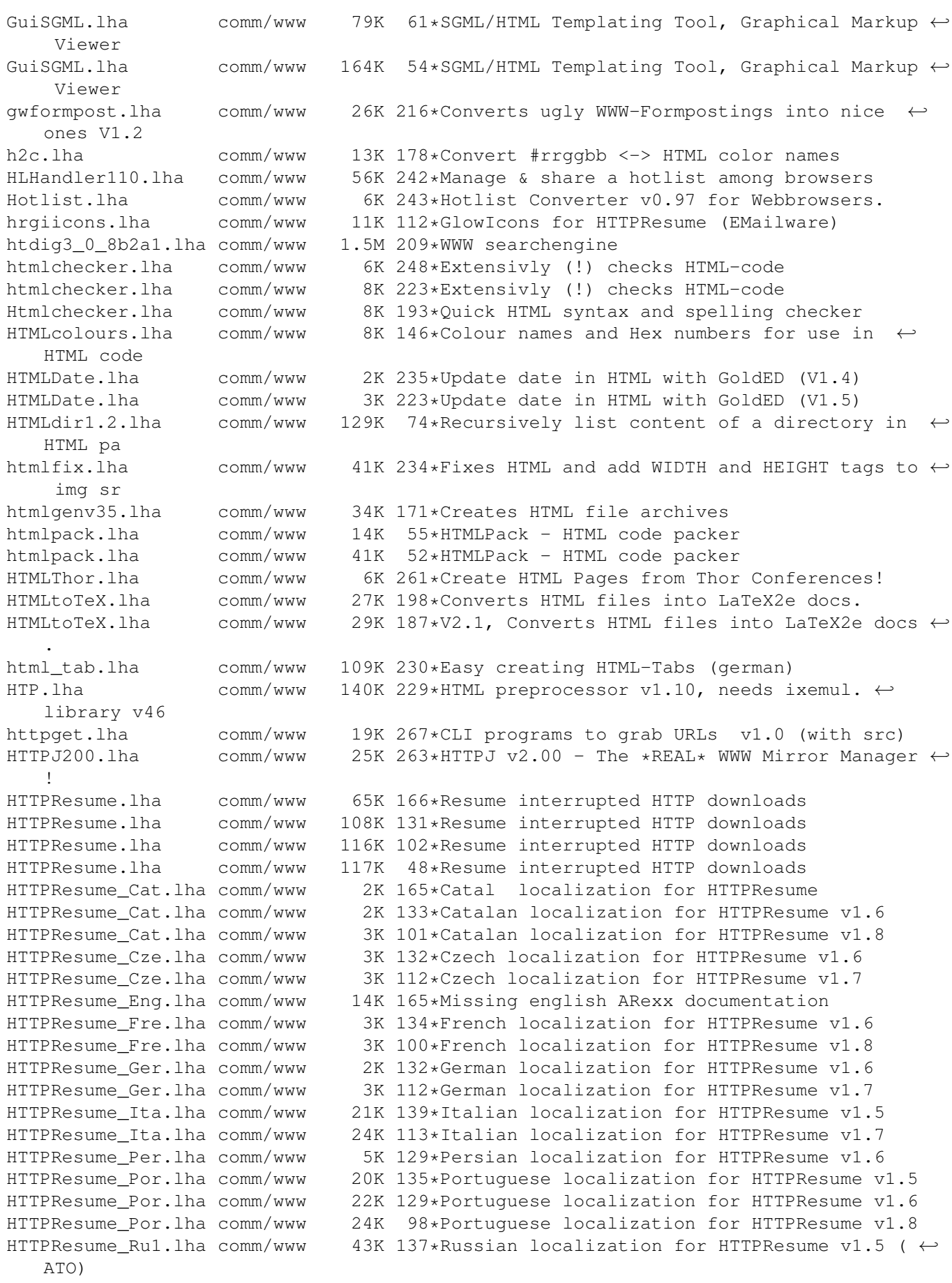

HTTPResume Ru2.lha comm/www 3K 139\*Russian localization for HTTPResume v1.5 ( $\leftrightarrow$  $non-ATO$ HTTPResume\_Ser.lha comm/www 22K 134\*Serbian localization for HTTPResume v1.6 HTTPResume\_Ser.lha comm/www 23K 102\*Serbian localization for HTTPResume v1.8 HTTPResume\_Slo.lha comm/www 2K 132\*Slovenian localization for HTTPResume v1.6<br>HTTPResume\_Slo.lha comm/www 3K 113\*Slovenian localization for HTTPResume v1.7 3K 113\*Slovenian localization for HTTPResume v1.7 HTTPResume\_Sp.lha comm/www 2K 114\*Spanish translation for HTTPResume v1.7 (no ←- ATO) HTTPResume Spa.lha comm/www 22K 139\*Spanish localization for HTTPResume v1.5 HTTPResume\_Sw2.lha comm/www 2K 103\*Swedish localization for HTTPResume v1.6 ( $\leftrightarrow$ non-ATO) HTTPResume Swe.lha comm/www 2K 133\*Swedish localization for HTTPResume v1.6 ( $\leftrightarrow$ non-ATO) HTTPResume Swe.lha comm/www 2K 97\*Swedish localization for HTTPResume v1.8 http\_post.lha comm/www 45K 29\*Send POST query to HTTP server httx.lha comm/www 25K 279\*HTML to TEXT converter. V1.0<br>HTTX.lha comm/www 31K 252\*V1.1b, HTML to formatted Tex HTTX.lha comm/www 31K 252\*V1.1b, HTML to formatted Text converter<br>HTTX.lha comm/www 45K 226\*V1.5, HTML to formatted text converter HTTX.lha comm/www 45K 226\*V1.5, HTML to formatted text converter<br>HTTX.lha comm/www 52K 178\*V1.7a, HTML to formatted text converte  $comm/www = 52K 178*V1.7a$ , HTML to formatted text converter HTTX.lha comm/www 88K 98\*V2.0b, HTML to formatted text converter Hunt.lha comm/www 14K 136\*Find and request interface for grep/wget Hyptas.lha comm/www 1K 189\*V1.0 Strips HTML tags from files IB2Mozilla.lha comm/www 4K 212\*Patch to make IBrowse pretend it's Netscape IB2Mozilla.lha comm/www 5K 172\*Patch IBrowse1.22 to spoof as Netscape IB2Mozilla.lha comm/www 6K 155\*1.4:Patch IBrowse1.22 spoof as Netscape IBAmiga11.lha comm/www 70K 234\*Transfer Animation for IBrowse or Voyager IBAmigaTransf.lha comm/www 209K 241\*Transfer Animation for IBrowse or Voyager IBButtons.lha comm/www 28K 238\*New cool lookin' buttons for IBrowse. ibcat\_ger.lha comm/www 8K 168\*German .catalog file for Ibrowse V1.22<br>IBClock V1 2.lha comm/www 3K 226\*IBClock V1.2 - Displays the clock on t IBClock V1.2 - Displays the clock on the ← IBrowse S IBfindURL1\_4.lha comm/www 7K 238\*IBrowse Arexx scripts for Search in Hotlist<br>IBfindURL1 5.lha comm/www 7K 223\*IBrowse Arexx scripts for Search in Hotlist 7K 223\*IBrowse Arexx scripts for Search in Hotlist IBGoldEd.lha comm/www 1K 256\*Pass IBrowse LOCAL file to GoldEd IBGoldED.lha comm/www 1K 223\*Pass IBrowse LOCAL file to GoldEd IBHandAnim.lha comm/www 12K 276\*IBrowse Transfer animation IBHotListSearc.lha comm/www 7K 244\*IBrowse Arexx scripts for Search in Hotlist Ibiza.lha comm/www 22K 125\*A MUST for every HTML-Designer IBNewlook.lha comm/www 12K 188\*New Buttons & Images for IBrowse 1.2 IBPrintFix.lha comm/www 4K 178\*A patchless printing fix to IBrowse 1.2 IbPrintPatcher.lha comm/www 22K 182\*Fixes the printing bug in IBrowse 1.2 ibroanm1.lha comm/www 36K 231\*Transfer anim for IBrowse ibroanm2.lha comm/www 68K 231\*Transfer anim for IBrowse ibroanm3.lha comm/www 39K 230\*QL transfer anim for IBrowse ibroanm4.lha comm/www 40K 229\*QL transfer anim for IBrowse IBrow7aItal.lha comm/www 7K 286\*Italian catalog for IBrowse V0.105 Pre- ← Release 7a IBrow7Gre.lha comm/www 15K 286\*Greek catalogs for IBrowse 0.105 Prerelease ←- 7a IBrowse22\_deu.lha comm/www 10K 64\*German localization for IBrowse 2.2<br>IBrowseAnim.lha comm/www 32K 245\*A verv nice TransferAnimation for I IBrowseAnim.lha comm/www 32K 245\*A very nice TransferAnimation for IBrowse<br>IBrowseButtons.lha comm/www 3K 278\*IBrowse replacement Navigation/Picture  $\leftarrow$ BK 278\*IBrowse replacement Navigation/Picture ← button icon IBrowseFabImag.lha comm/www 5K 286\*Cool Netscape-like navig. buttons for ← Ibrowse IBrowseMI.lha comm/www 6K 54\*GlowIcons Toolbar for IBrowse IBrowseMI.lha comm/www 4K 30\*GlowIcons Toolbar for IBrowse

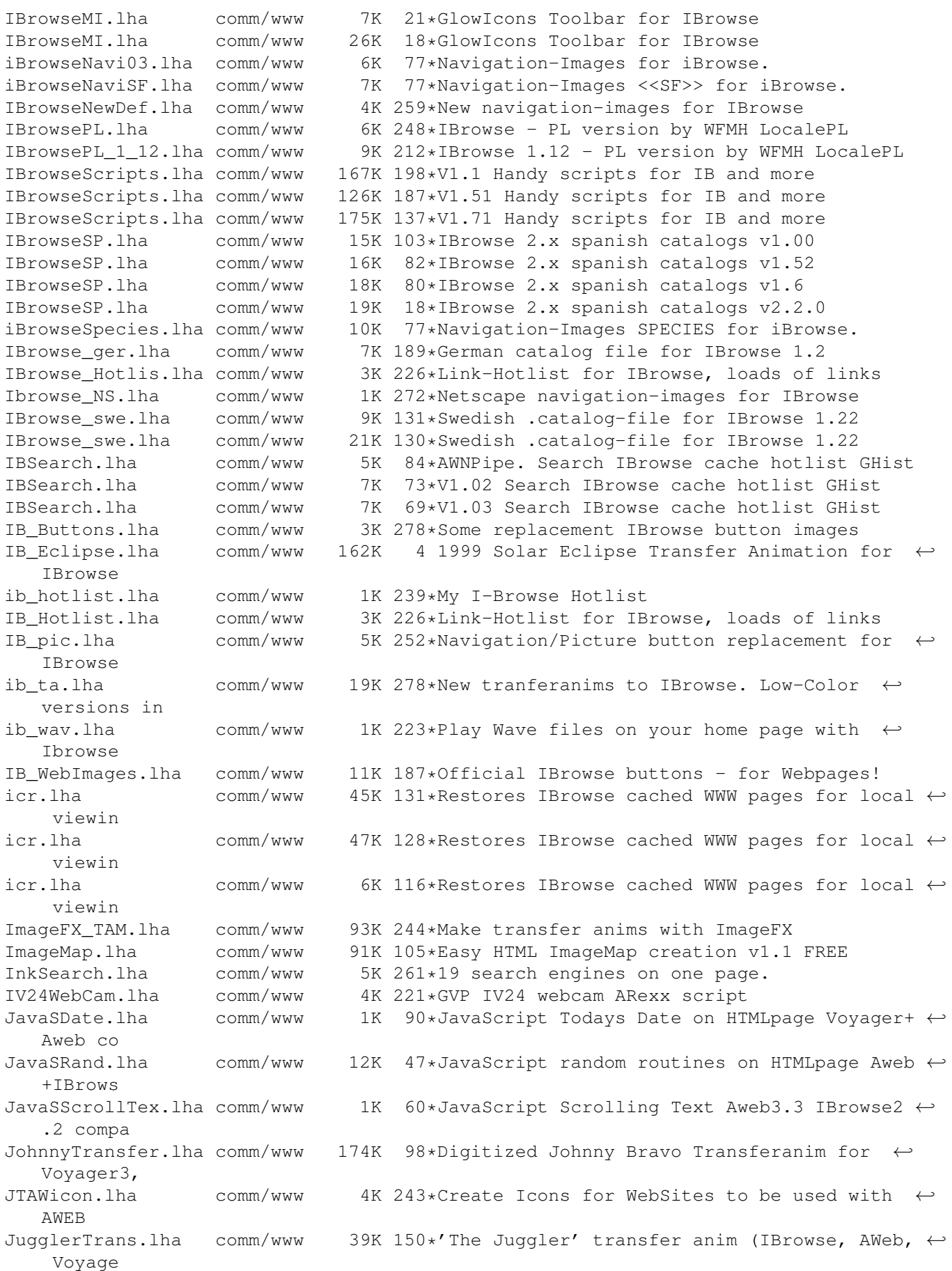

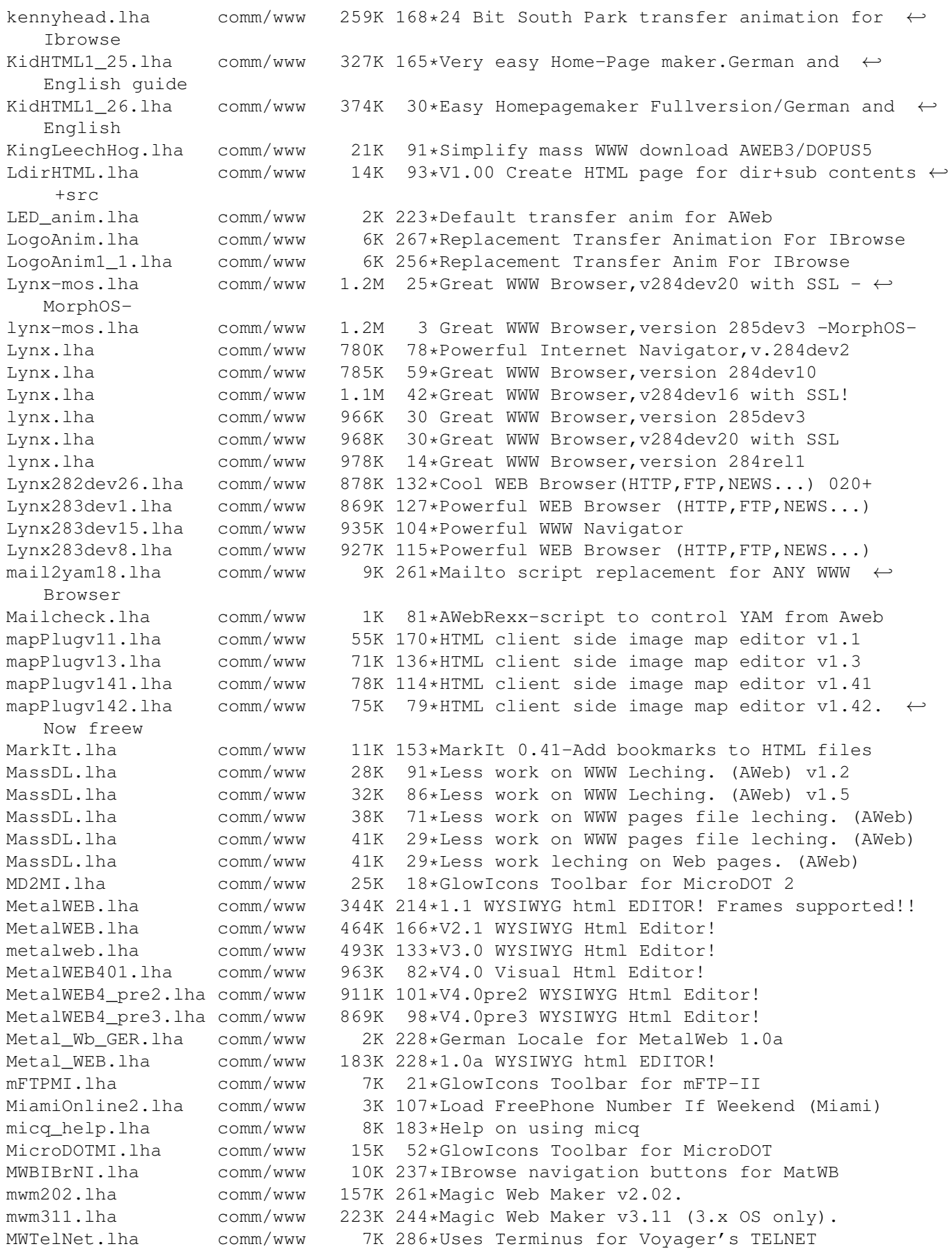

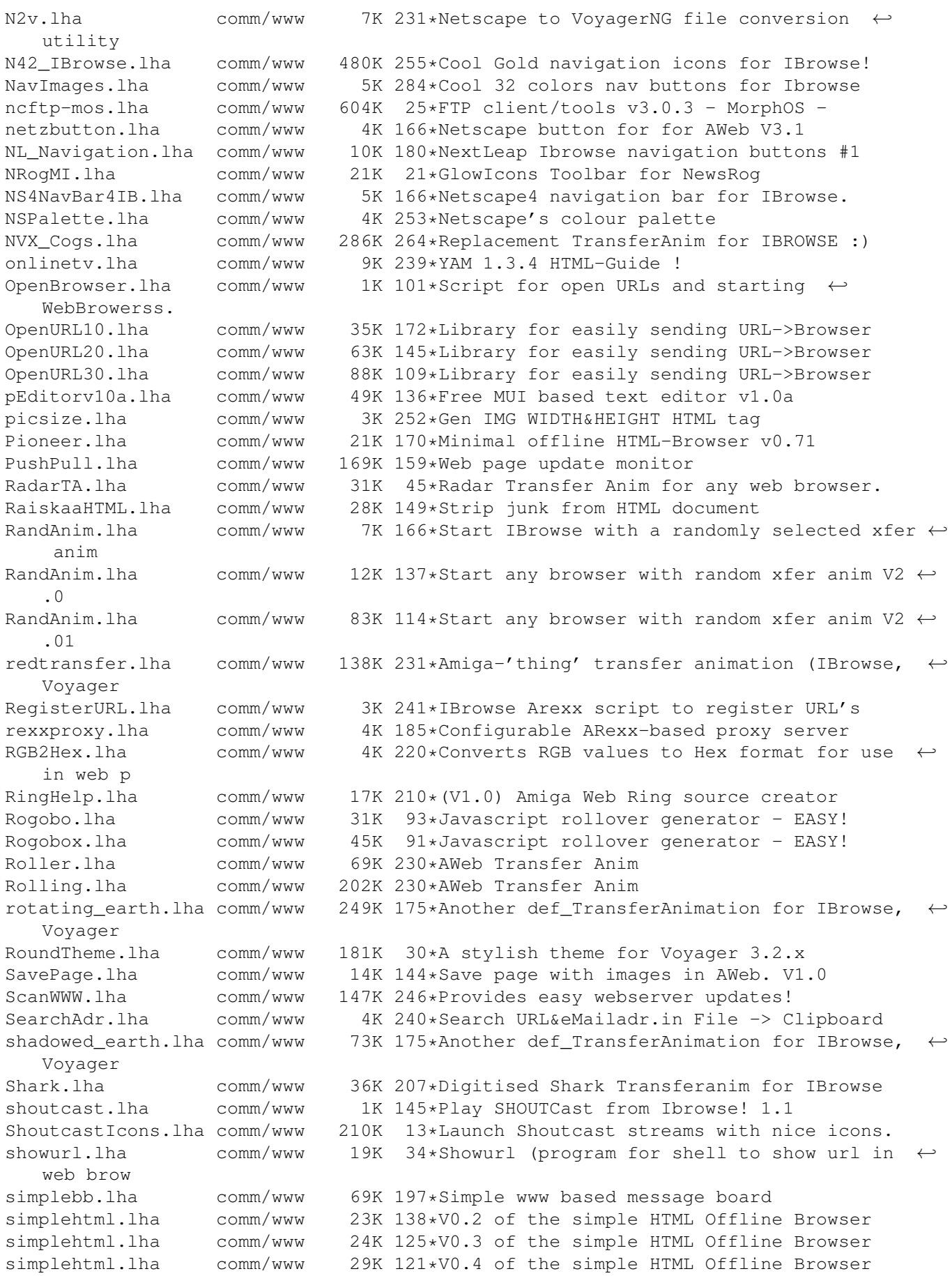

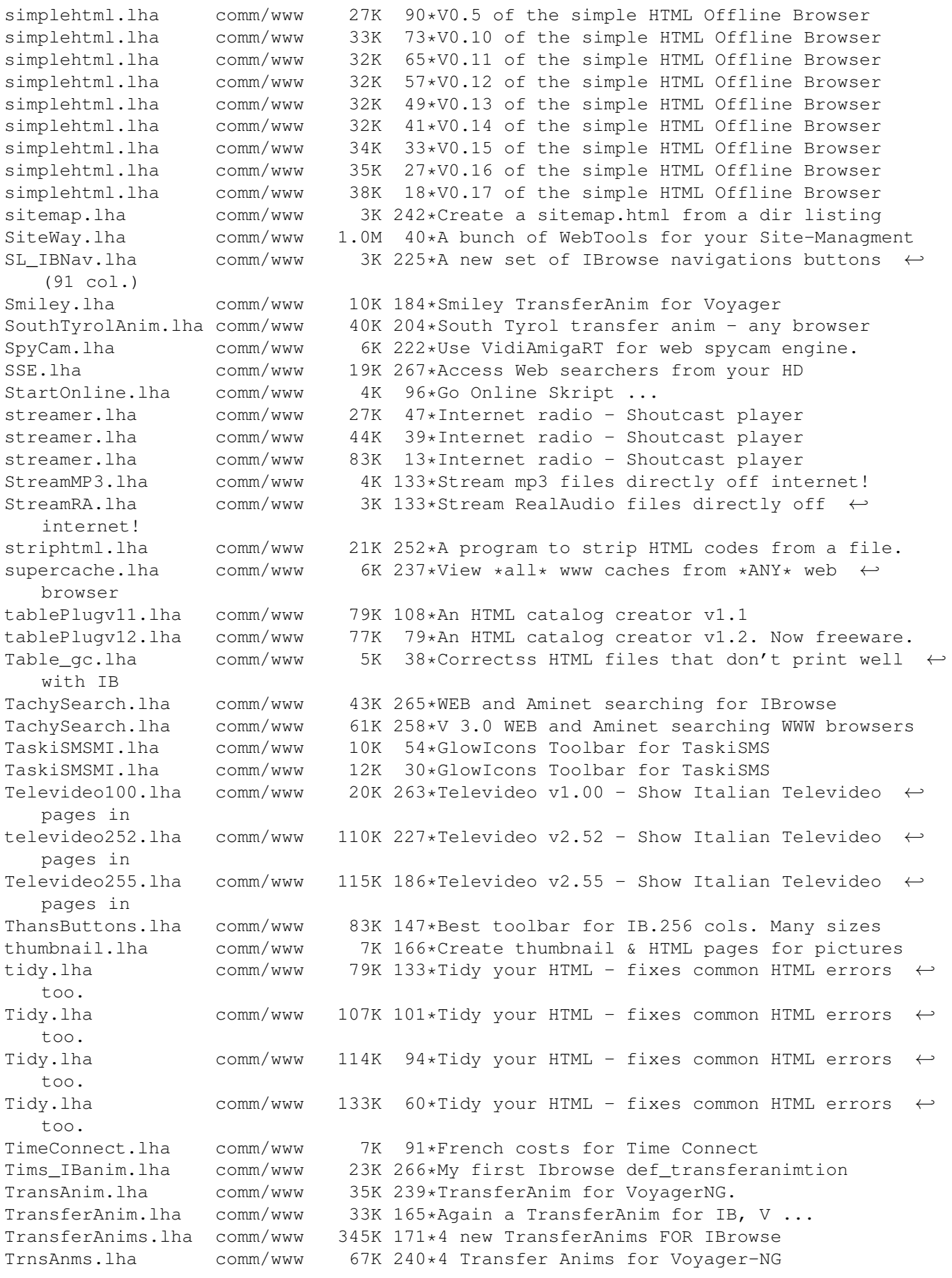

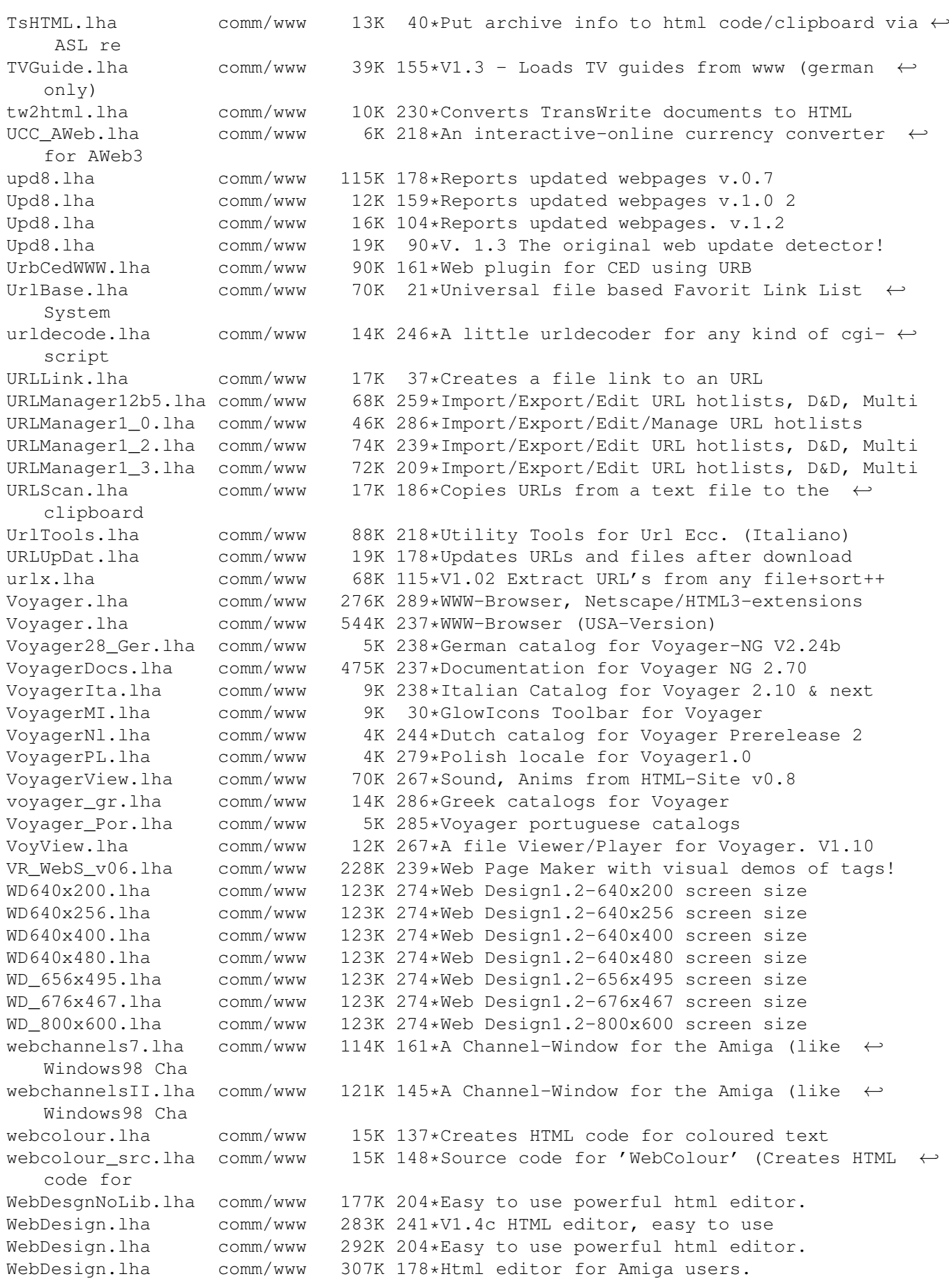

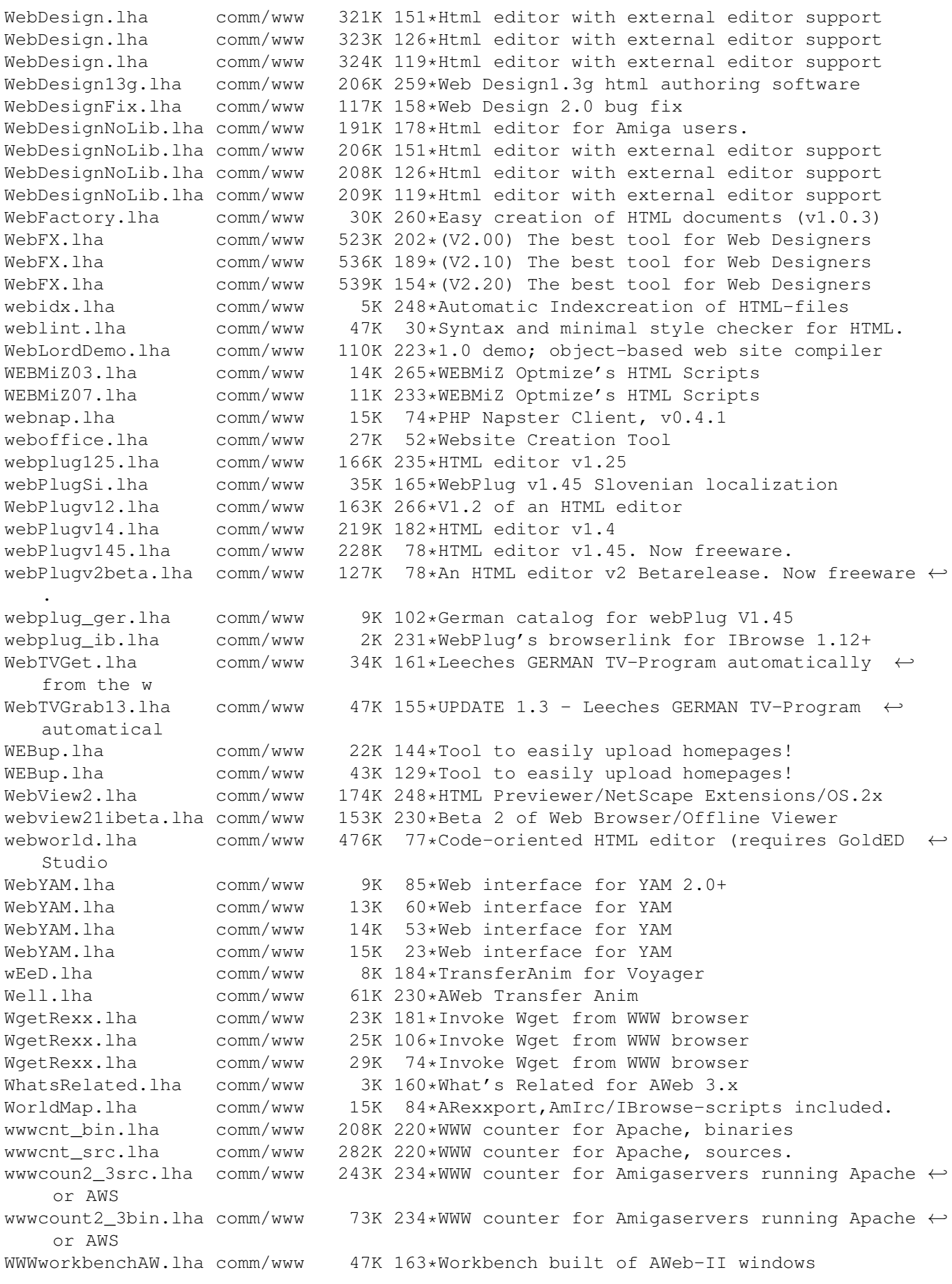

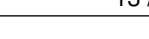

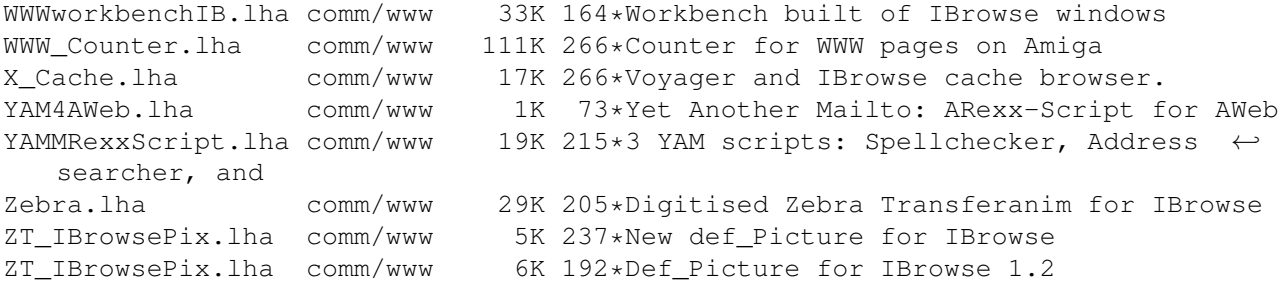